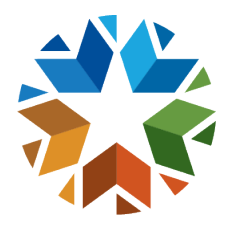

# How to send a Student Attendance Summary Record

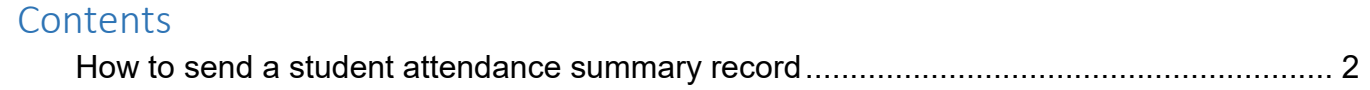

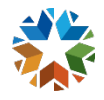

## <span id="page-1-0"></span>HOW TO SEND A STUDENT ATTENDANCE SUMMARY RECORD

#### **Example 1: (FQSR Response WITH a gap in enrollment)**

- 1. Student A has a [StudentSchoolEnrollment.EntryDate](https://airtable.com/shrB0ZsFQcJJ40tYU/tblsF9IKlWVckvX9a/viwehSWkSFX7lD0G2/recxSjbshkZfoOPjO?blocks=hide) of August 12, 2019, and a [StudentSchoolEnrollment.ExitDate](https://airtable.com/shrB0ZsFQcJJ40tYU/tblsF9IKlWVckvX9a/viwehSWkSFX7lD0G2/rec0eFm1Wngl7MLxz?blocks=hide) of August 16, 2019.
	- o Between August 12, 2019, and August 16, 2019, there were 5 instructional [days](https://airtable.com/shrB0ZsFQcJJ40tYU/tblGrhVXZCUR96Yl2/viwNnF0wbFIzbIKHI/rectU2Tox8Wj0JQTE?blocks=hide) that [counted towards student attendance.](https://airtable.com/shrB0ZsFQcJJ40tYU/tblsF9IKlWVckvX9a/viwehSWkSFX7lD0G2/recTmHQUx2gt55IhU?blocks=hide)
	- $\circ$  The student was not eligible for transportation and was present for all 5 days.
- 2. Student A has a [StudentSchoolEnrollment.EntryDate](https://airtable.com/shrB0ZsFQcJJ40tYU/tblsF9IKlWVckvX9a/viwehSWkSFX7lD0G2/recxSjbshkZfoOPjO?blocks=hide) of August 27, 2019, and a [StudentSchoolEnrollment.ExitDate](https://airtable.com/shrB0ZsFQcJJ40tYU/tblsF9IKlWVckvX9a/viwehSWkSFX7lD0G2/rec0eFm1Wngl7MLxz?blocks=hide) of August 30, 2019.
	- $\circ$  Between August 27, 2019, and August 30, 2019, there were 4 instructional days that [counted towards student attendance.](https://airtable.com/shrB0ZsFQcJJ40tYU/tblsF9IKlWVckvX9a/viwehSWkSFX7lD0G2/recTmHQUx2gt55IhU?blocks=hide)
	- $\circ$  The student was eligible for transportation and was present for all 4 days.
- Because this student exited early, it is not expected to receive an attendance summary for the full year.

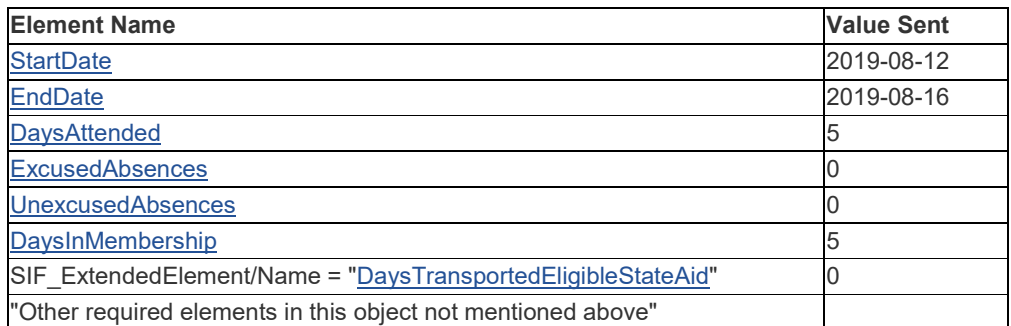

*Response 1 would contain the following:*

#### *Response 2 would contain the following:*

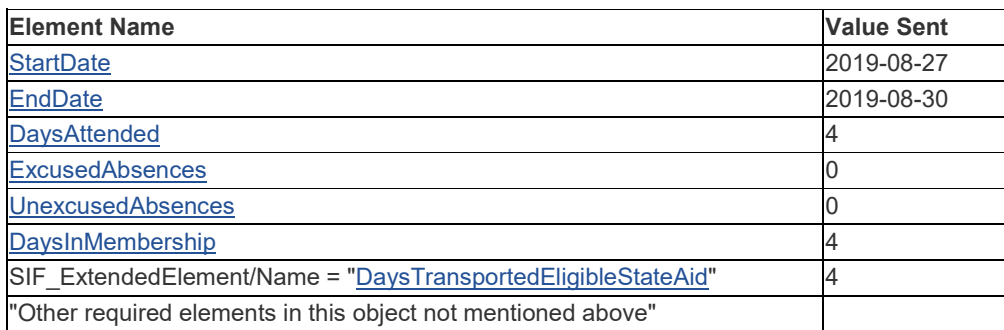

### **Example 2: (FQSR response WITHOUT a gap in enrollment) and (ASR response WITHOUT a gap in enrollment)**

- 1. Student B has a [StudentSchoolEnrollment.EntryDate](https://airtable.com/shrB0ZsFQcJJ40tYU/tblsF9IKlWVckvX9a/viwehSWkSFX7lD0G2/recxSjbshkZfoOPjO?blocks=hide) of August 18, 2019, and a [StudentSchoolEnrollment.ExitDate](https://airtable.com/shrB0ZsFQcJJ40tYU/tblsF9IKlWVckvX9a/viwehSWkSFX7lD0G2/rec0eFm1Wngl7MLxz?blocks=hide) of May 21, 2020.
	- o Between August 18, 2019, and May 21, 2020, there were 172 [instructional](https://airtable.com/shrB0ZsFQcJJ40tYU/tblGrhVXZCUR96Yl2/viwNnF0wbFIzbIKHI/rectU2Tox8Wj0JQTE?blocks=hide)  [days](https://airtable.com/shrB0ZsFQcJJ40tYU/tblGrhVXZCUR96Yl2/viwNnF0wbFIzbIKHI/rectU2Tox8Wj0JQTE?blocks=hide) that [counted towards student attendance.](https://airtable.com/shrB0ZsFQcJJ40tYU/tblsF9IKlWVckvX9a/viwehSWkSFX7lD0G2/recTmHQUx2gt55IhU?blocks=hide)
	- o This district's first nine weeks ends on October 17, 2019.
	- $\circ$  The student was eligible for transportation and was present for all but 3 days.

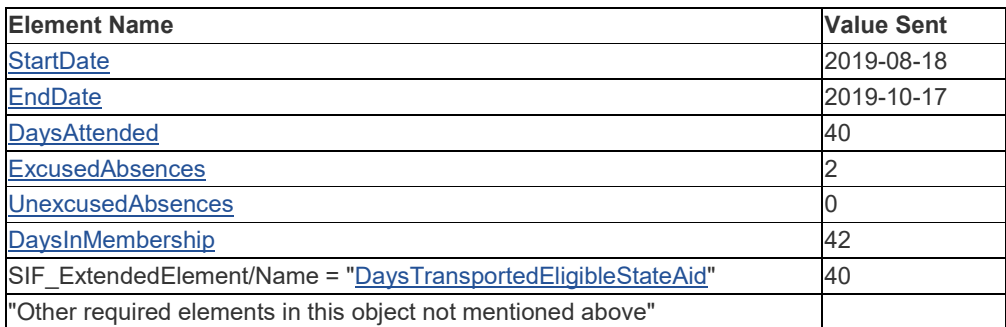

*Response 1 (FQSR) would contain the following:*

#### *Response 2 (ASR) would contain the following:*

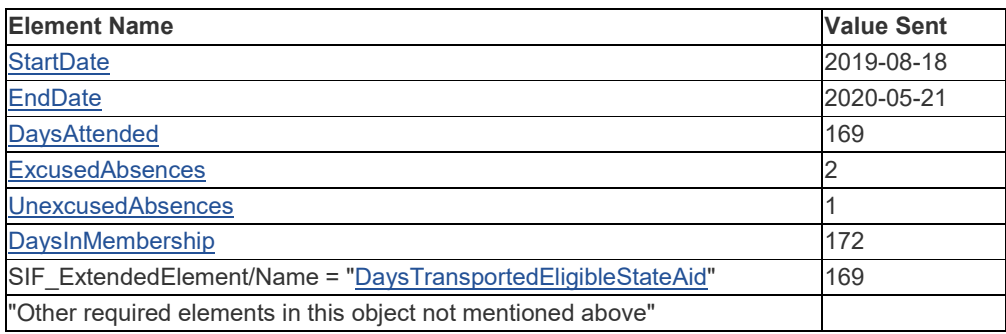